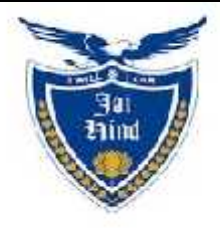

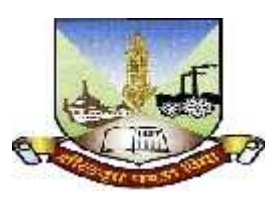

### **JAI HIND COLLEGE BASANTSING INSTITUTE OF SCIENCE**

## **& J.T.LALVANI COLLEGE OF COMMERCE (AUTONOMOUS)** BASANTSING INSTITUTE O<br>&<br>I.T.LALVANI COLLEGE OF **(**<br>AUTONOMOUS)

"A" Road, Churchgate, Mumbai - 400 020, India.

## **Affiliated to Affiliated toUniversity of Mumbai**

Program :BSc IT

Proposed Course :F.Y.BSc. IT

**Credit Based Semester and Grading System (CBCS) with effect from the academic year 2018-19 academic** 

# **List of Courses**

# **Course:InformationTechnology Semester:II**

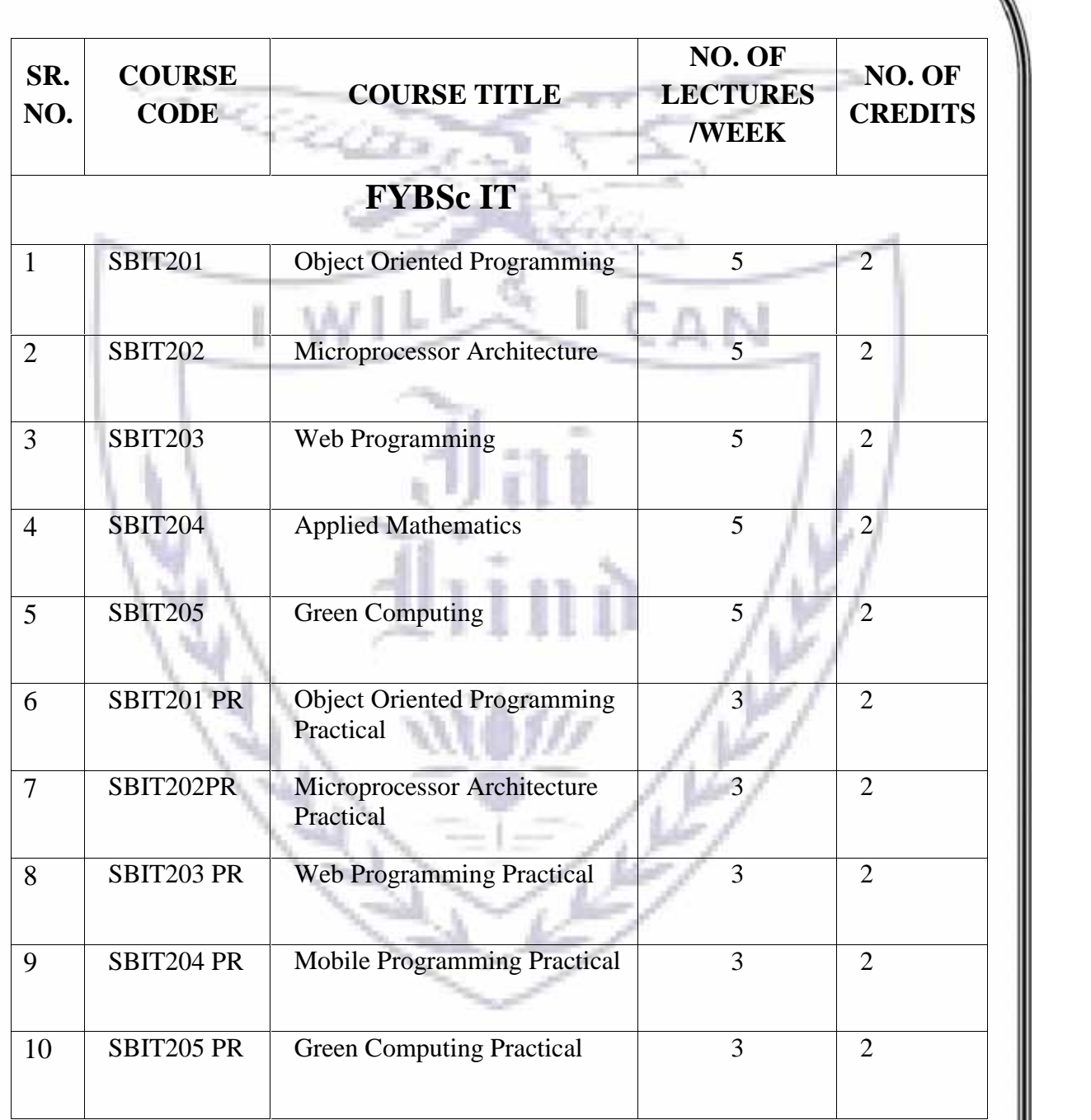

**Semester II – Theory**

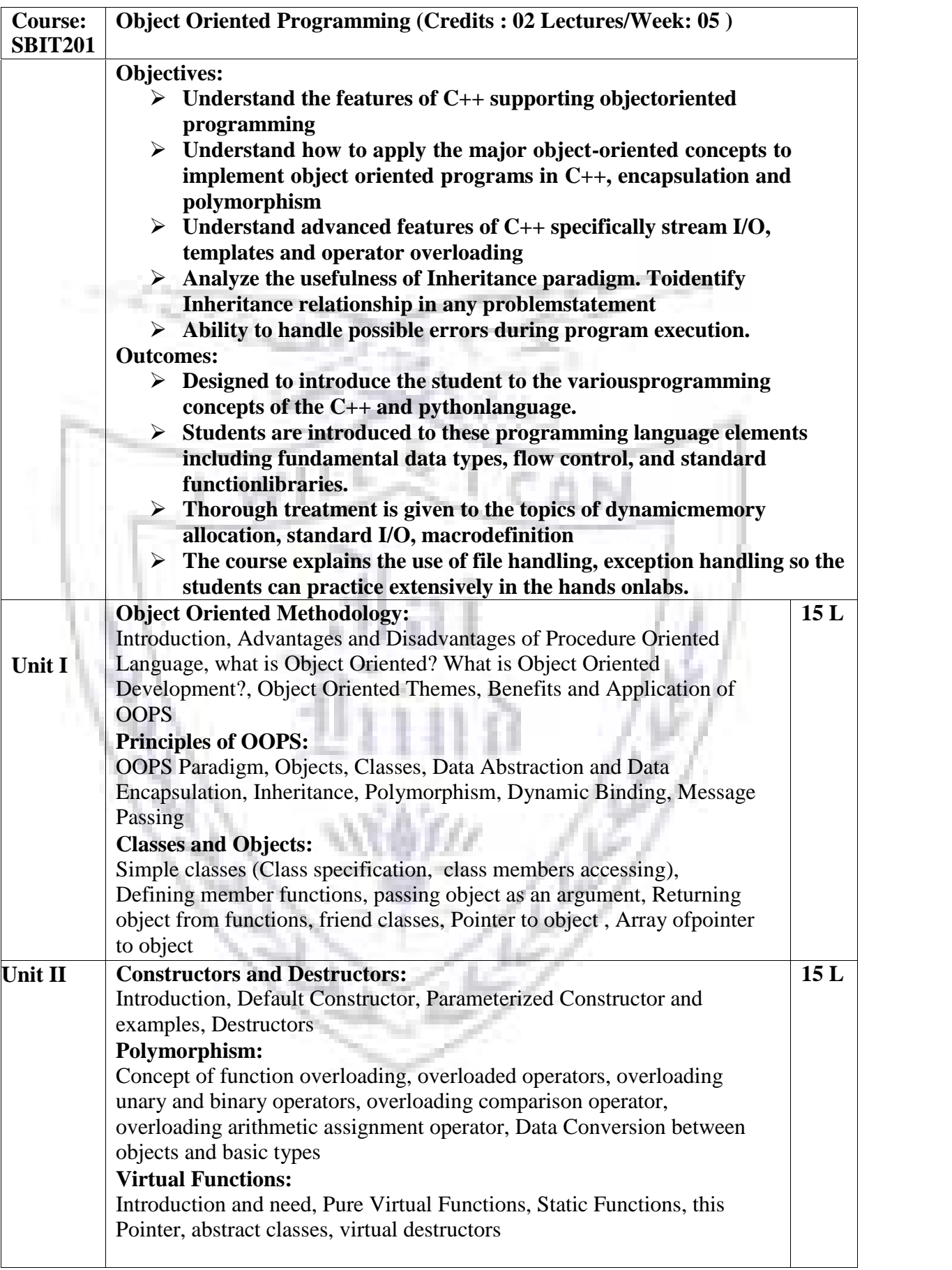

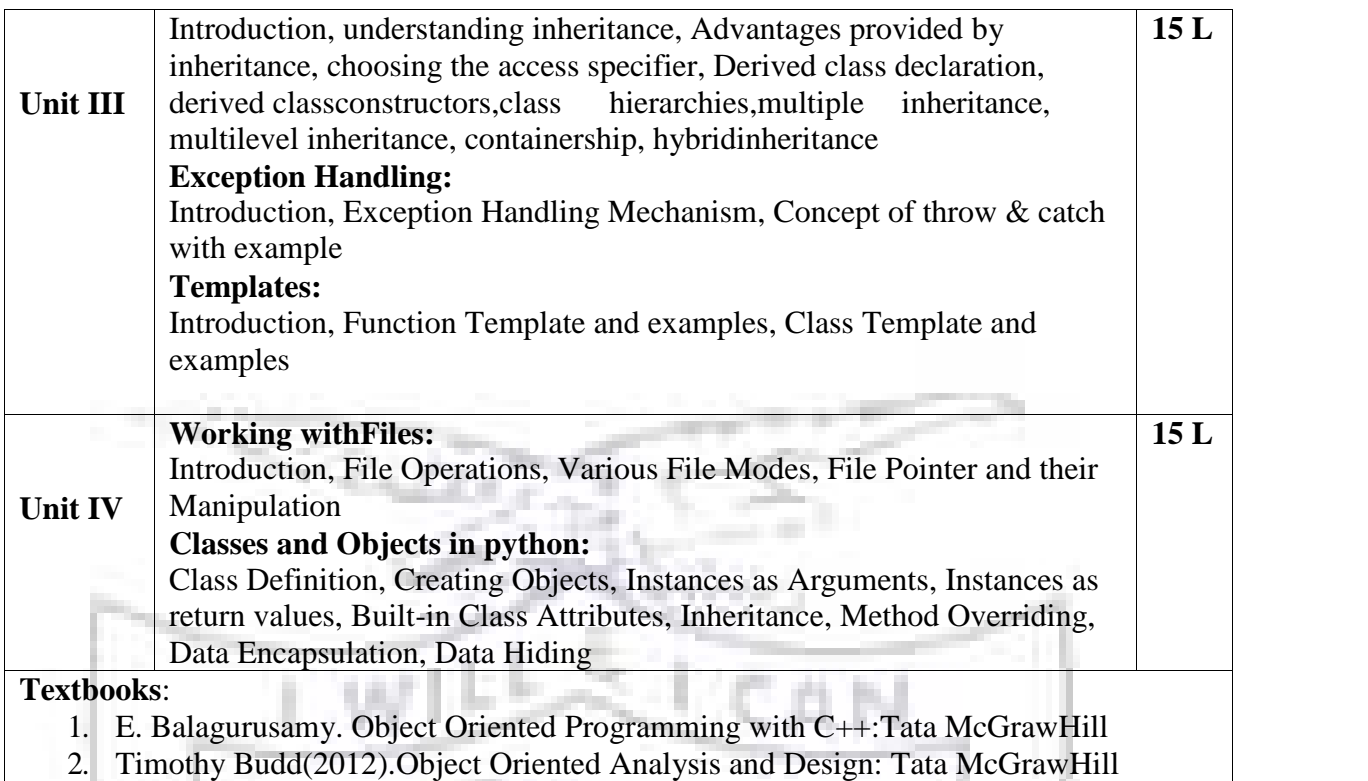

#### **Evaluation Scheme**

#### **[A] Evaluation scheme for Theorycourses I. Continuous Assessment ( C.A.) - 40Marks**

- - **(i) C.A.-I :Test – 20 Marks of 40 mins.duration**
	- **(ii) C.A.-II : Mini Project – 20Marks**

#### **II. Semester End Examination ( SEE)- 60Marks**

- **Q.1 Answer any two -10 Marks**
- **Q.2 Answer any two -10 Marks**
- **Q.3 Answer any two -10 Marks**
- **Q.4 Answer any two -10 Marks**
- **Q.5 Answer any four -20 Marks**

- **(i) Internal Practical – 20marks**
- **(ii) External Practical – 30marks**

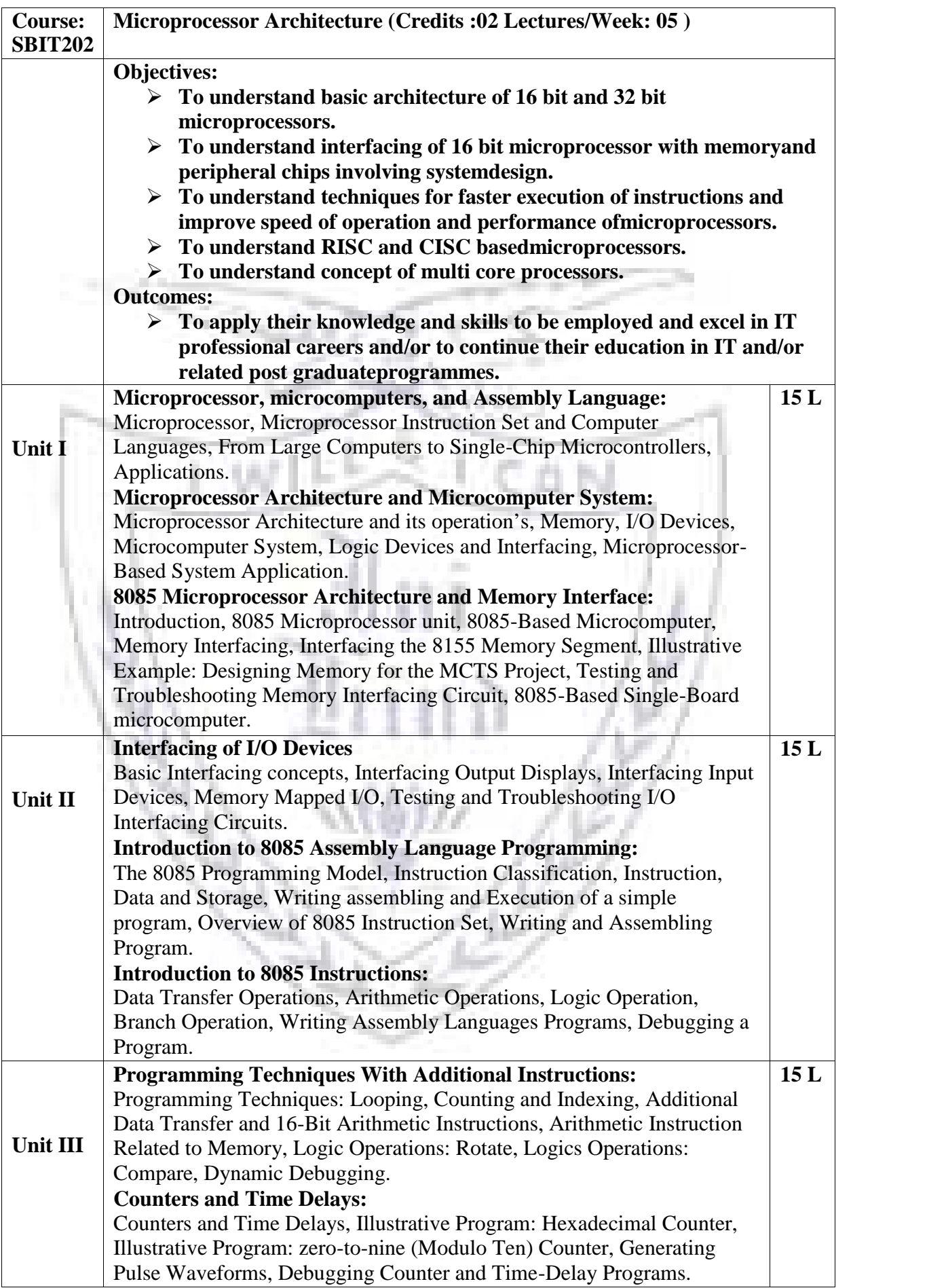

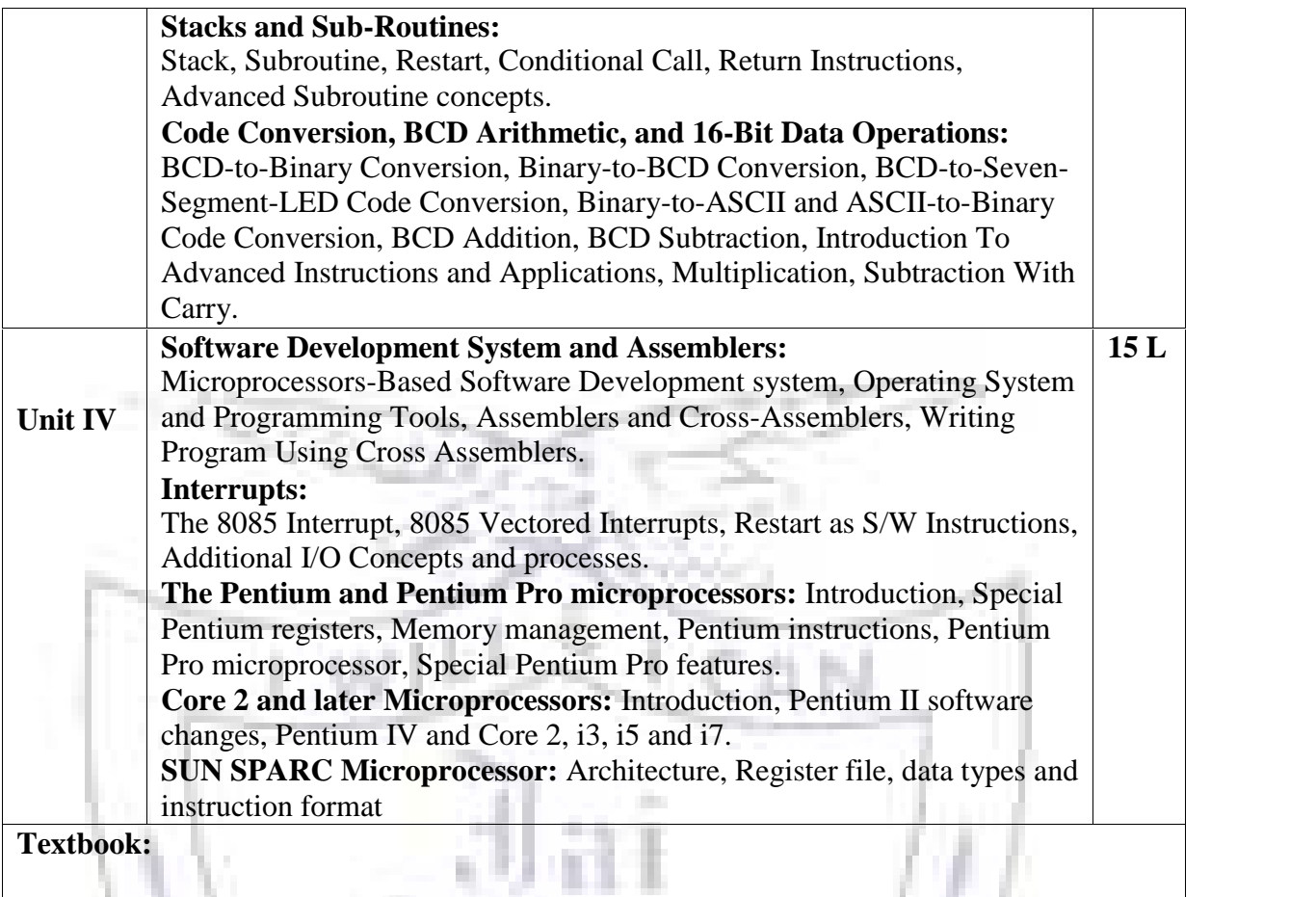

1. Microprocessor Architecture and Programming and Applications with the 8085, R.S. Gaonkar, PRI (6th Edition)

#### **Evaluation Scheme**

**March 1980** 

**[A] Evaluation scheme for Theorycourses**

- **I. Continuous Assessment ( C.A.) - 40Marks**
	- **(i) C.A.-I :Test – 20 Marks of 40 mins.duration**

1. IL

**(ii) C.A.-II :Assignment – 20Marks**

W.

**II. Semester End Examination ( SEE)- 60Marks** ×

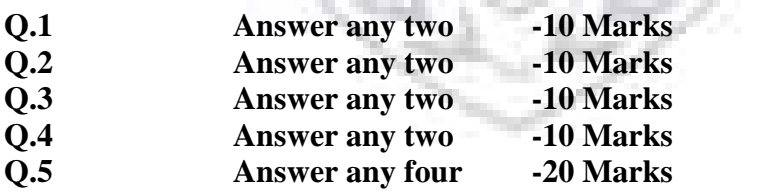

- **(i) Internal Practical – 20marks**
- **(ii) External Practical – 30marks**

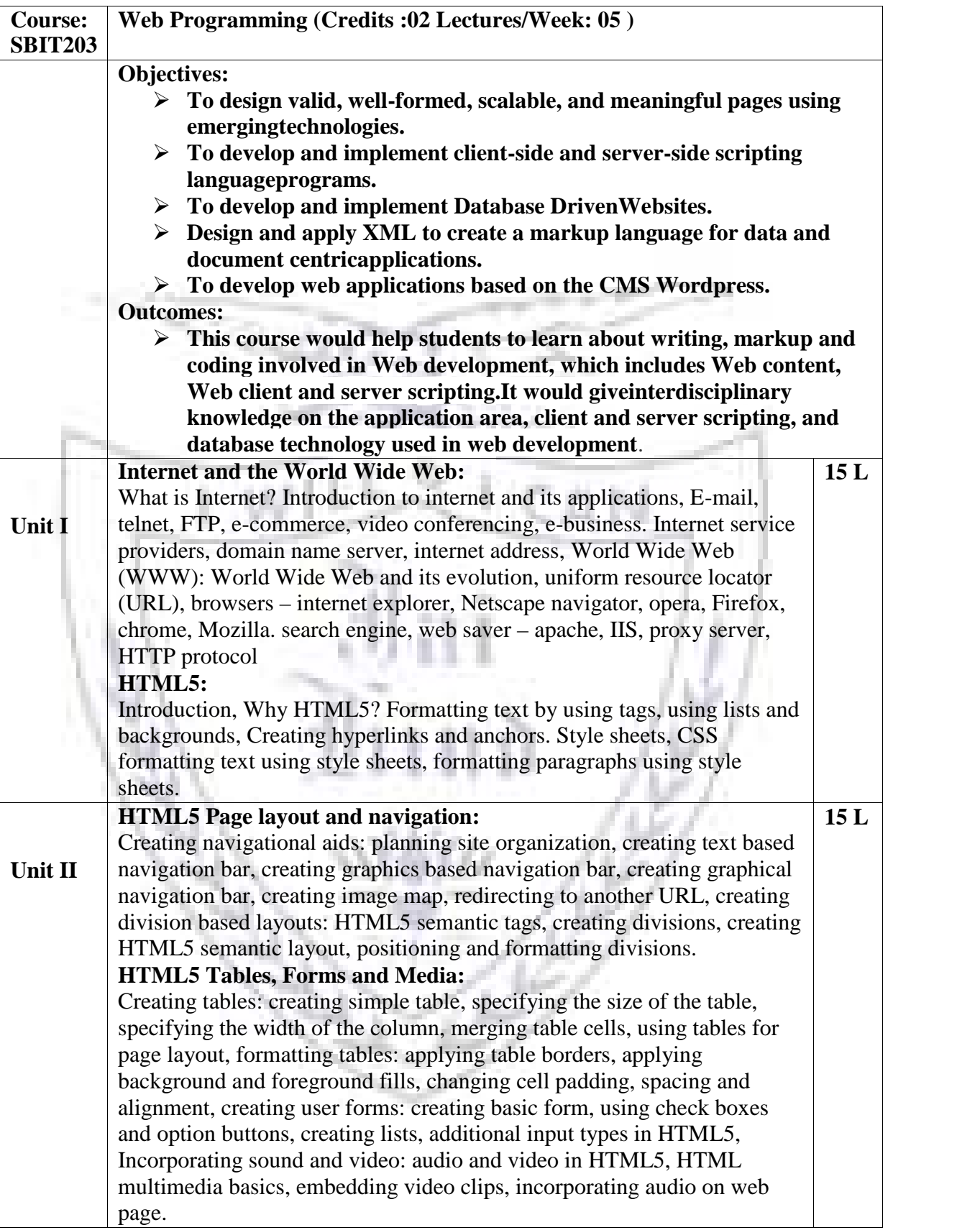

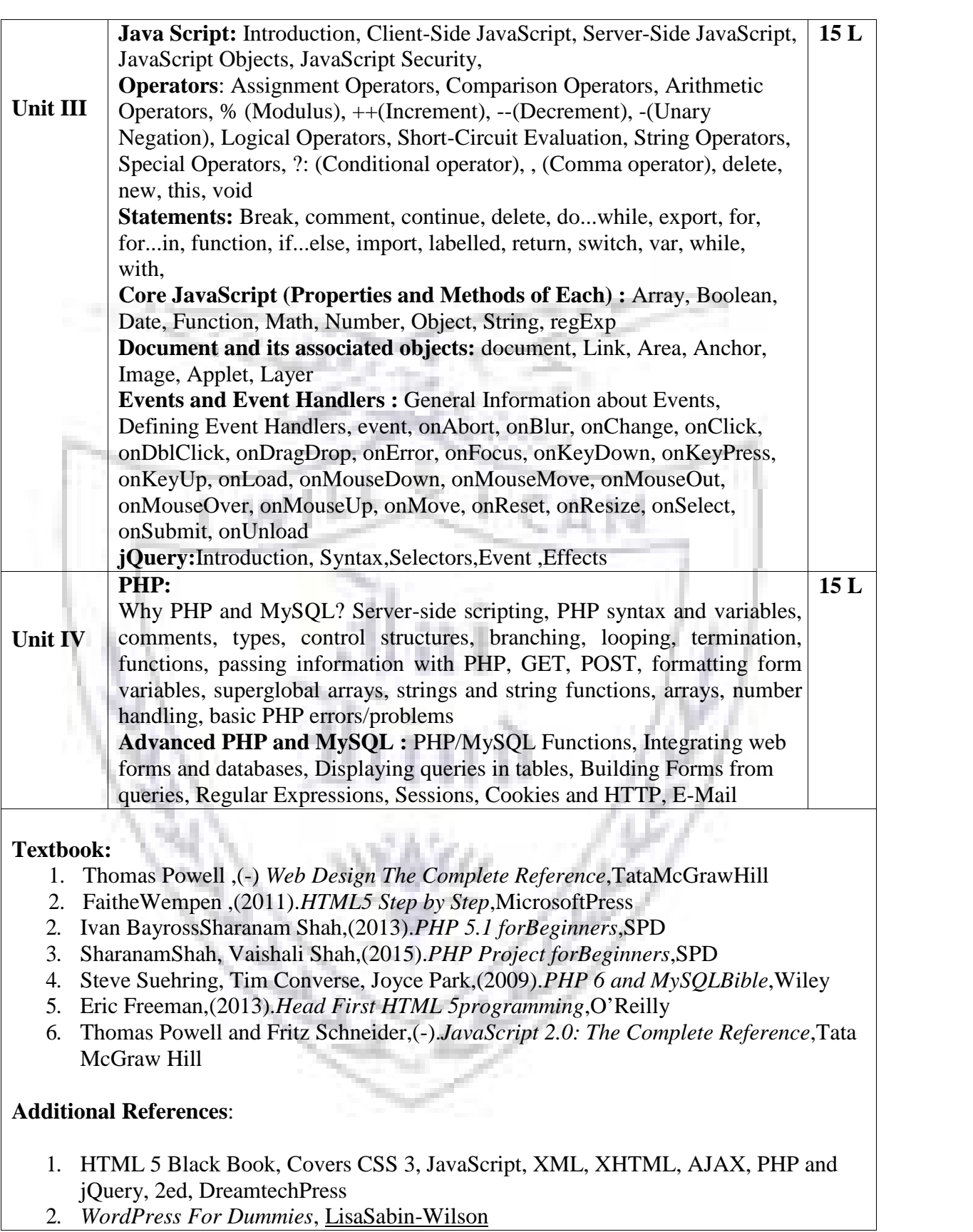

8

#### **Evaluation Scheme**

#### **[A] Evaluation scheme for Theorycourses**

#### **I.Continuous Assessment ( C.A.) - 40Marks**

- **i. C.A.-I :Test – 20 Marks of 40 mins. duration**
- **ii. C.A.-II :Mini Project – 20marks**

**II. Semester End Examination ( SEE)- 60Marks**

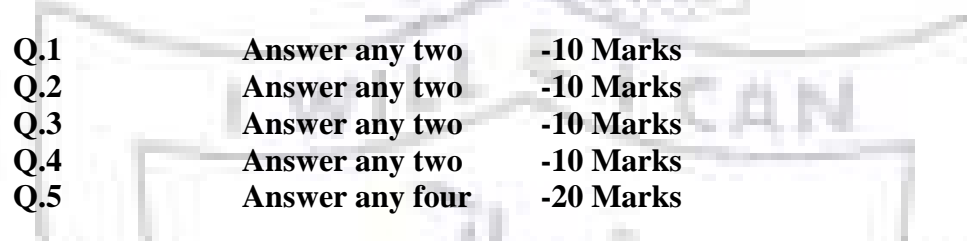

- **[B] Evaluation scheme for Practicalcourses**
	- **(i) Internal Practical – 20marks (ii) External Practical – 30marks**
	-

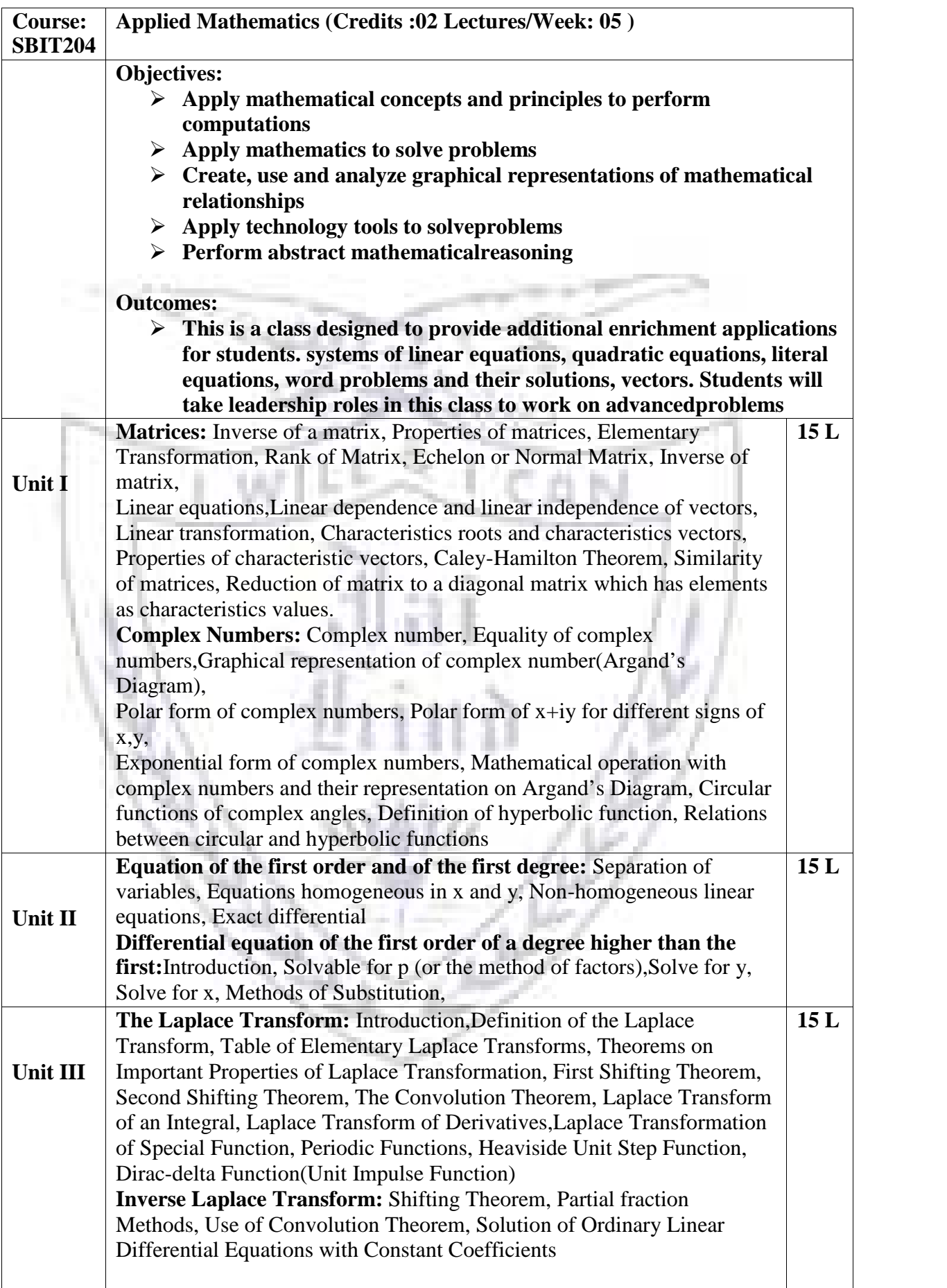

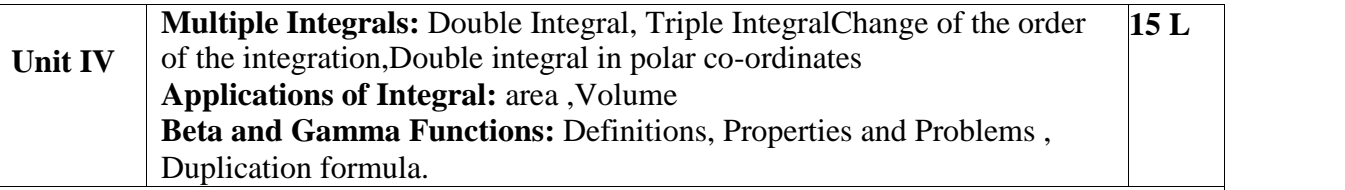

#### **Textbook:**

- *1.* P. N. Wartikar and J. N. Wartikar , (1984).*A text book of Applied Mathematics VolI* Pune VidyarthGrihaPrka, Pune
- 2. P. N. Wartikar and J. N. Wartikar , (1984).*A text book of Applied MathematicsVolII*PuneVidyarthGrihaPrka,Pune

#### **Evaluation Scheme**

- **[A] Evaluation scheme for Theorycourses**
- **I. Continuous Assessment ( C.A.) - 40Marks**

**(v) C.A.-I :Test – 20 Marks of 40 mins. duration**

**(vi)C.A.-II :Assignment – 20 Marks**

#### **II. Semester End Examination ( SEE)- 60Marks**

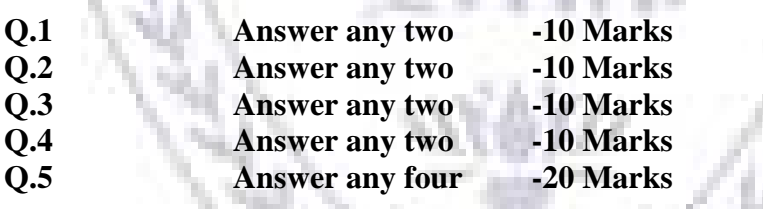

- **(i) Internal Practical – 20marks**
- **(ii) External Practical – 30marks**

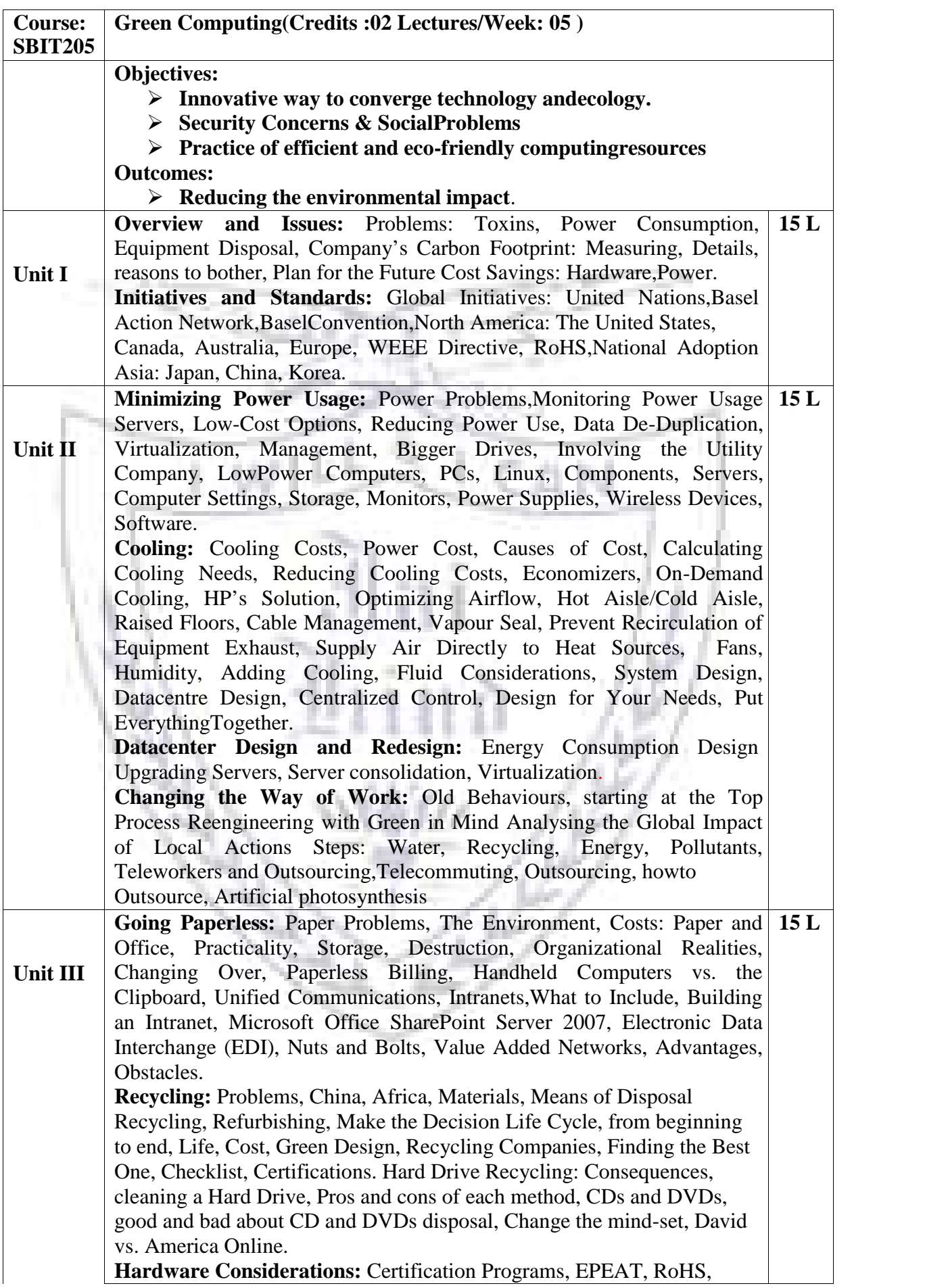

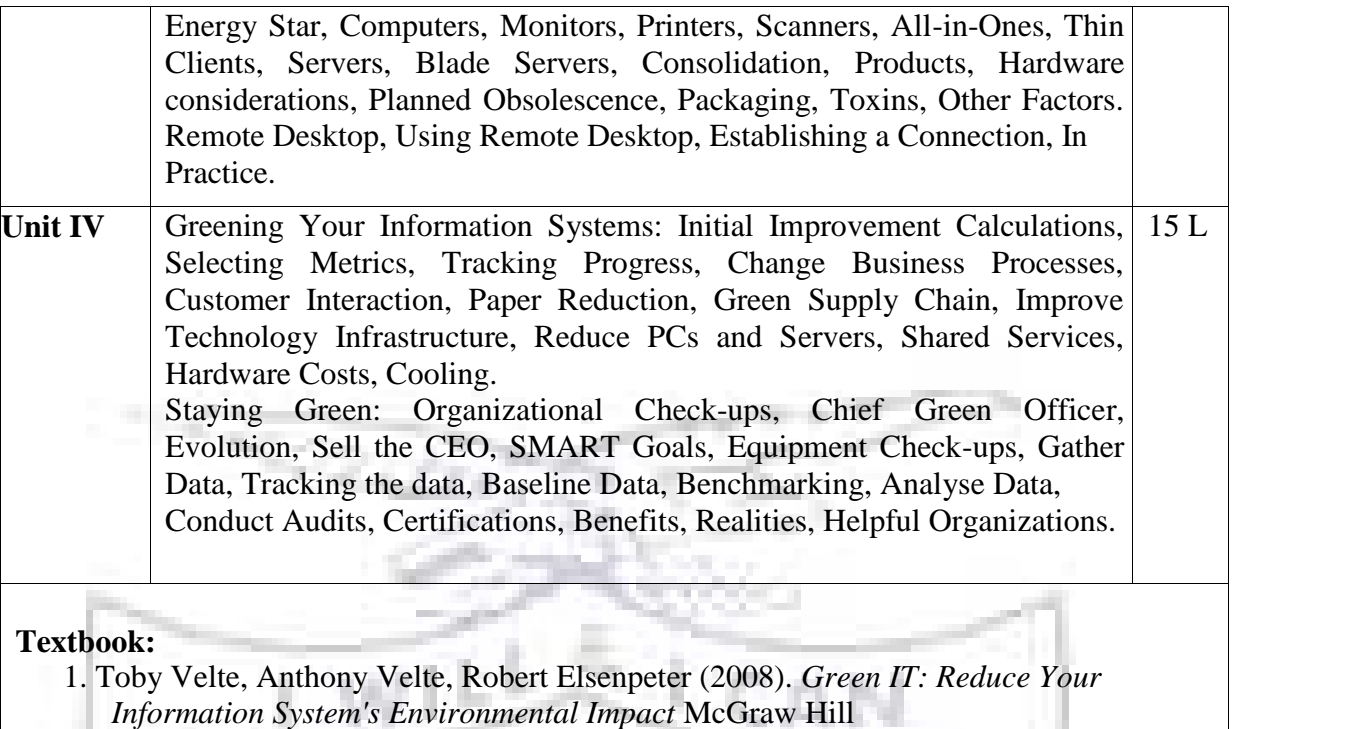

#### **Additional References**:

- 1. Alvin Galea, Michael Schaefer, Mike Ebbers.(2011) *Green Data Center: Steps for the Journey.* Shroff Publishers andDistributers
- 2. Bud E. Smith. (2014)*. Green Computing Tools and Techniques for Saving Energy, Money and Resources* CRCPress

#### **Evaluation Scheme**

#### **[A] Evaluation scheme for Theorycourses**

**I.Continuous Assessment ( C.A.) - 40Marks**

- **1. C.A.-I :Test – 20 Marks of 40 mins.duration**
- **2. C.A.-II :Presentation – 20Marks**

**II. Semester End Examination ( SEE)- 60Marks**

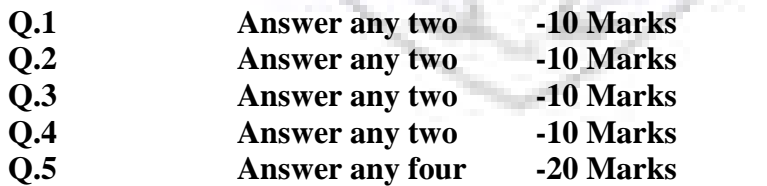

- **(i) Internal Practical – 20marks**
- **(ii) External Practical – 30marks**

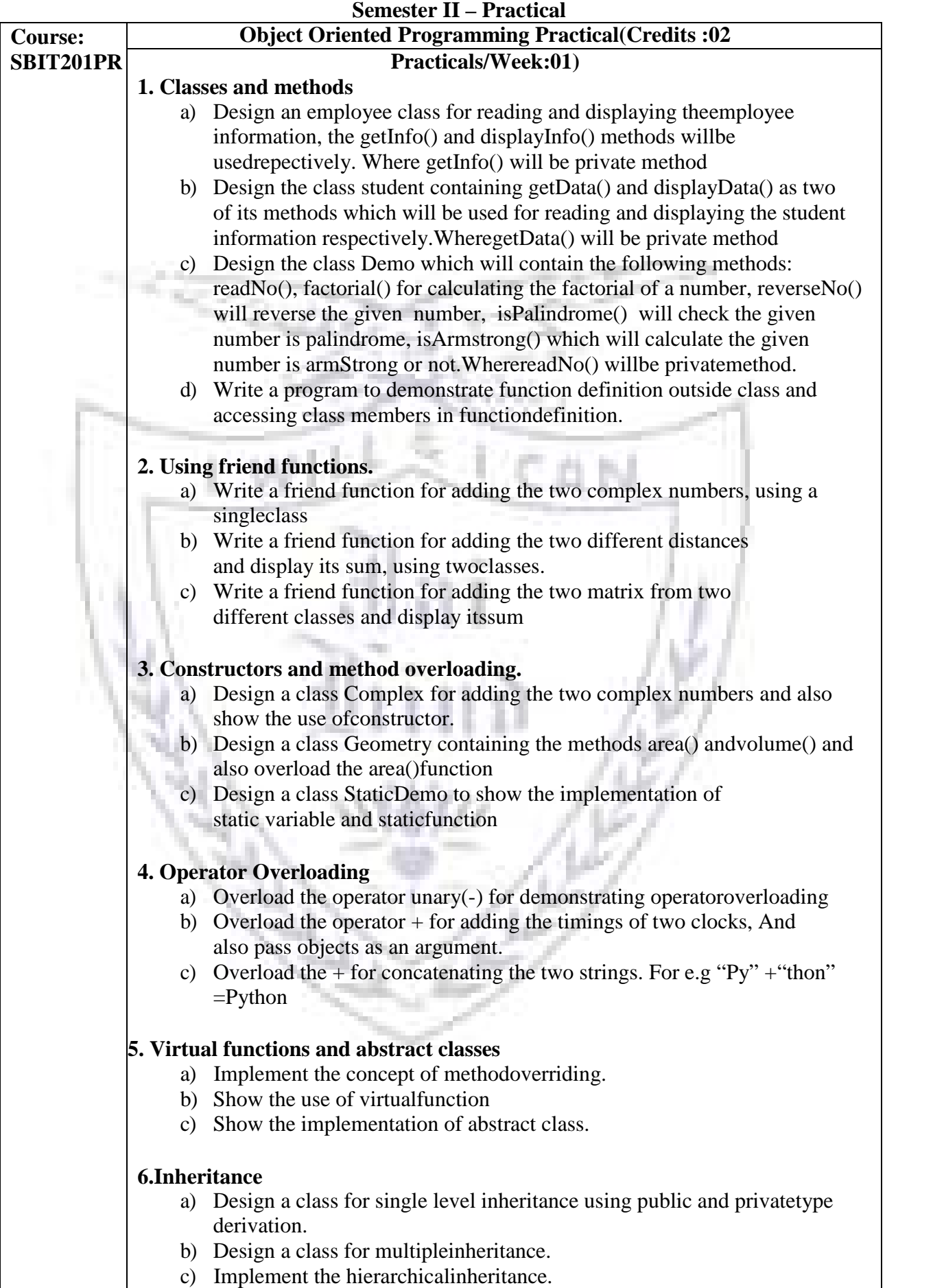

#### **7. String handling**

- a) String operations for string length , stringconcatenation
- b) String operations for string reverse, stringcomparison
- c) Console formattingfunctions.

#### **8. Exception handling**

- a) Show the implementation of exceptionhandling
- b) Show the implementation for exception handling forstrings
	- c) Show the implementation of exception handling for using thepointers.

#### **9.Templates**

- a) Show the implementation of template class library for swapfunction.
- b) Design the template class library for sorting ascending todescending andvice-versa

#### **10. File handling**

- a) Design a class FileDemo open a file in read mode and display thetotal number of words and lines in thefile.
- b) Design a class to handle multiple files and fileoperations
- c) Design a editor for appending and editing thefiles

#### **11. Classes and methods in python**

- a) Design a class that store the information of student and displaythe same
- b) Implement the concept of inheritance usingpython
- c) Create a class called Numbers, which has a single class attributecalled MULTIPLIER, and a constructor which takes the parameters x and y (these should all benumbers).
	- i. Write a method called add which returns the sum of the attributes x andy.
	- ii. Write a class method called multiply, which takes a singlenumber parameter a and returns the product of a andMULTIPLIER.
	- iii. Write a static method called subtract, which takestwo

number parameters, b and c, and returns b -c.

iv. Write a method called value which returns a tuple containing the values of x and y. Make this method into a property, and write a setter and a deleter for manipulating the values of x and y.

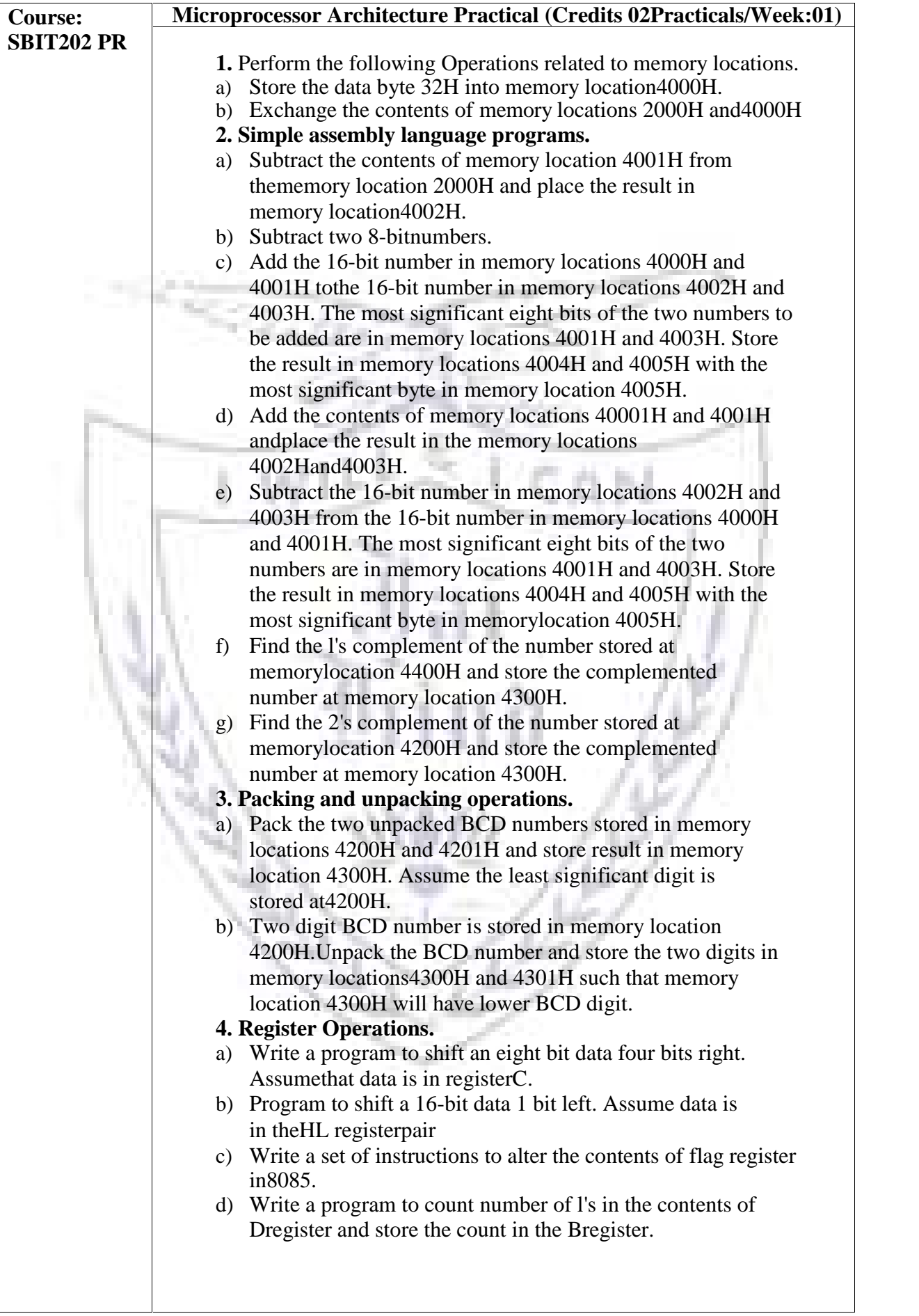

#### **5. Multiple memory locations.**

a) Calculate the sum of series of numbers. The length of the series is in memory location 4200H and the series begins from memory location 4201H. a. Consider the sum to be 8 bit number. So, ignore carries. Store the sum at memory location 4300H. b. Consider the sum to be 16 bit number. Store the sum at memory locations 4300H and4301H b)Multiply two 8-bit numbers stored in memory locations 2200H and 2201H by repetitive addition and store the result in memorylocations2300H and 2301H.

- c) Divide 16 bit number stored in memory locations 2200H and 2201H by the 8 bit number stored at memory location 2202H. **COLLECTION** Store the quotient in memory locations 2300H and 2301H and remainder in memory locations 2302H and 2303H.
- d) Find the number of negative elements (most significant bit 1) in a block of data. The length of the block is in memory location 2200H and the block itself begins in memory location 2201H. Store the number of negative elements in memory location 2300H
- e) Find the largest number in a block of data. The length of the block is in memory location 2200H and the block itself starts from memory location 2201H. Store the maximum number in memory location 2300H. Assume that the numbers in the block are all 8 bit unsigned binary numbers.

#### **6. Calculations with respect to memory locations.**

- a) Write a program to sort given 10 numbers from memory location 2200H in the ascending order.
- b) Calculate the sum of series of even numbers from the list of numbers. The length of the list is in memory location 2200H and the series itself begins from memory location 2201H. Assume the sum to be 8 bit number so you can ignore carries and store the sum at memory location 2Sample problem:
	- c) Calculate the sum of series of odd numbers from the list of numbers. The length of the list is in memory location 2200H and the series itself begins from memory location 2201H. Assume the sum to be 16- bit. Store the sum at memory locations 2300H and 2301H.
- d) Find the square of the given numbers from memory location 6100H and store the result from memory location 7000H
- e) Search the given byte in the list of 50 numbers stored in the consecutive memory locations and store the address of memory location in the memory locations 2200H and 2201H. Assume byte is in the C register and starting address of the list is 2000H. If byte is not found store 00 at 2200H and 2201H
- f) Two decimal numbers six digits each, are stored in BCD package form. Each number occupies a sequence of byte in the memory. The starting address of first number is 6000H Write an assembly language program that adds these two numbers and stores the sum in the same format starting from

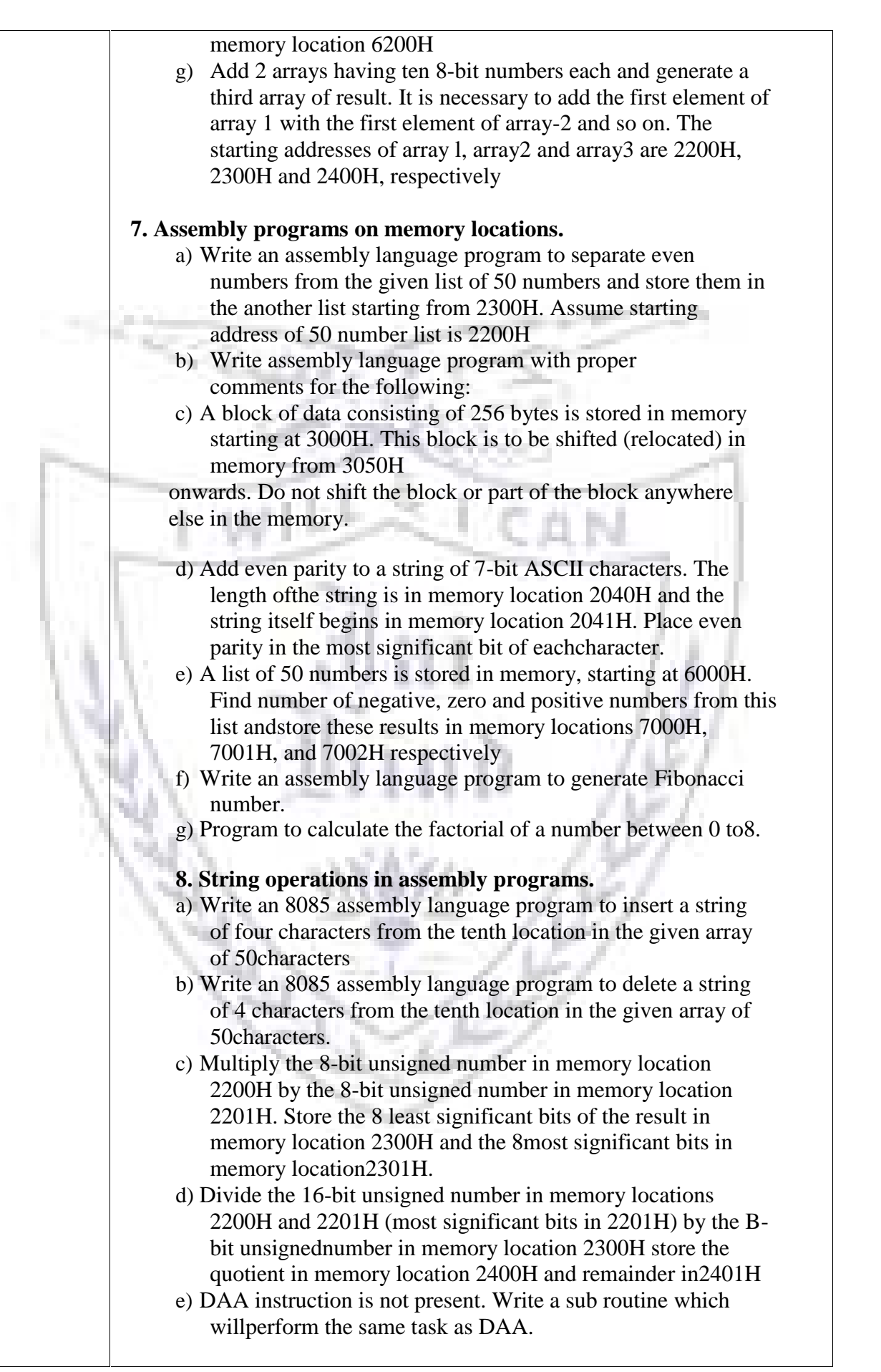

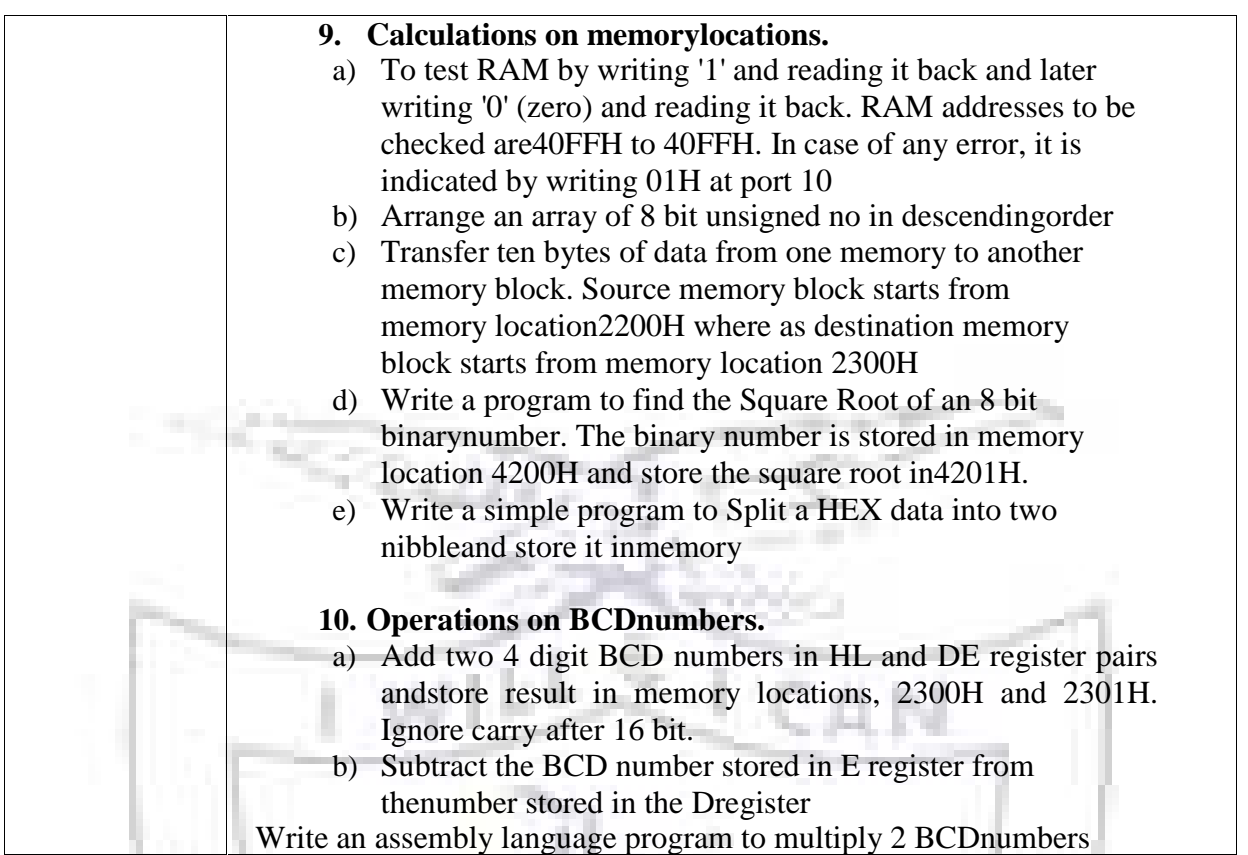

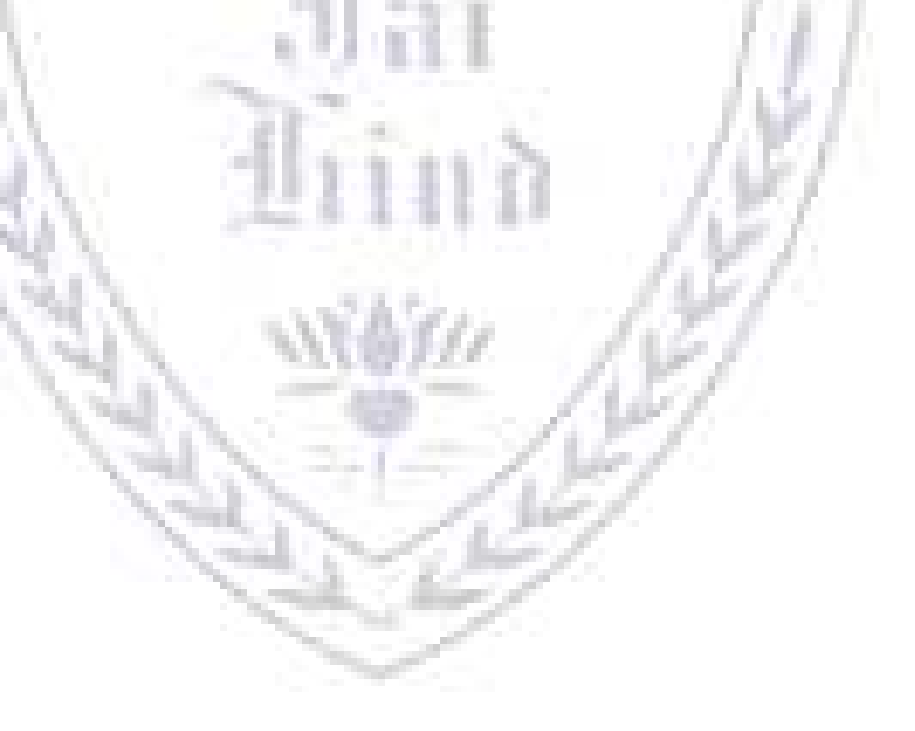

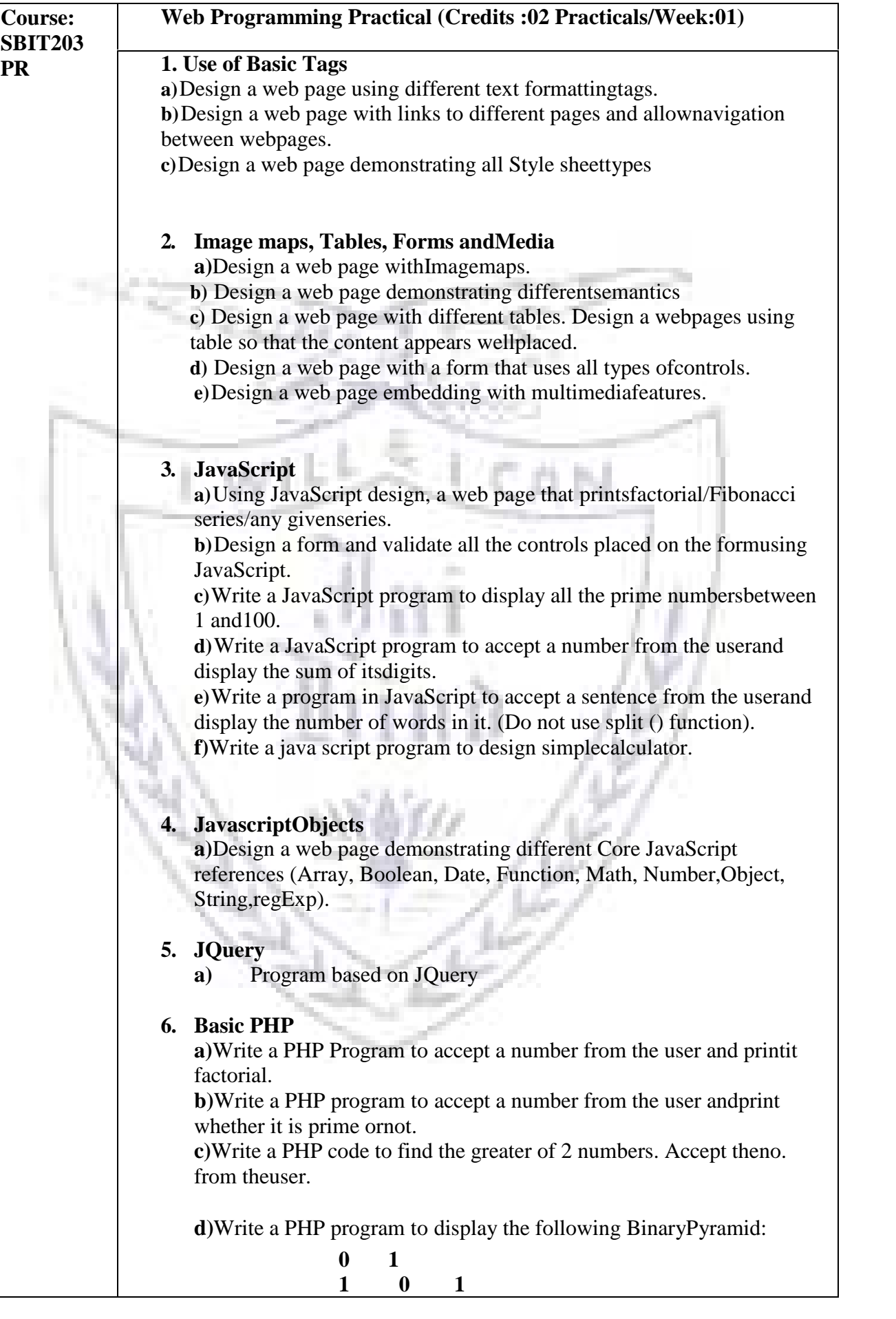

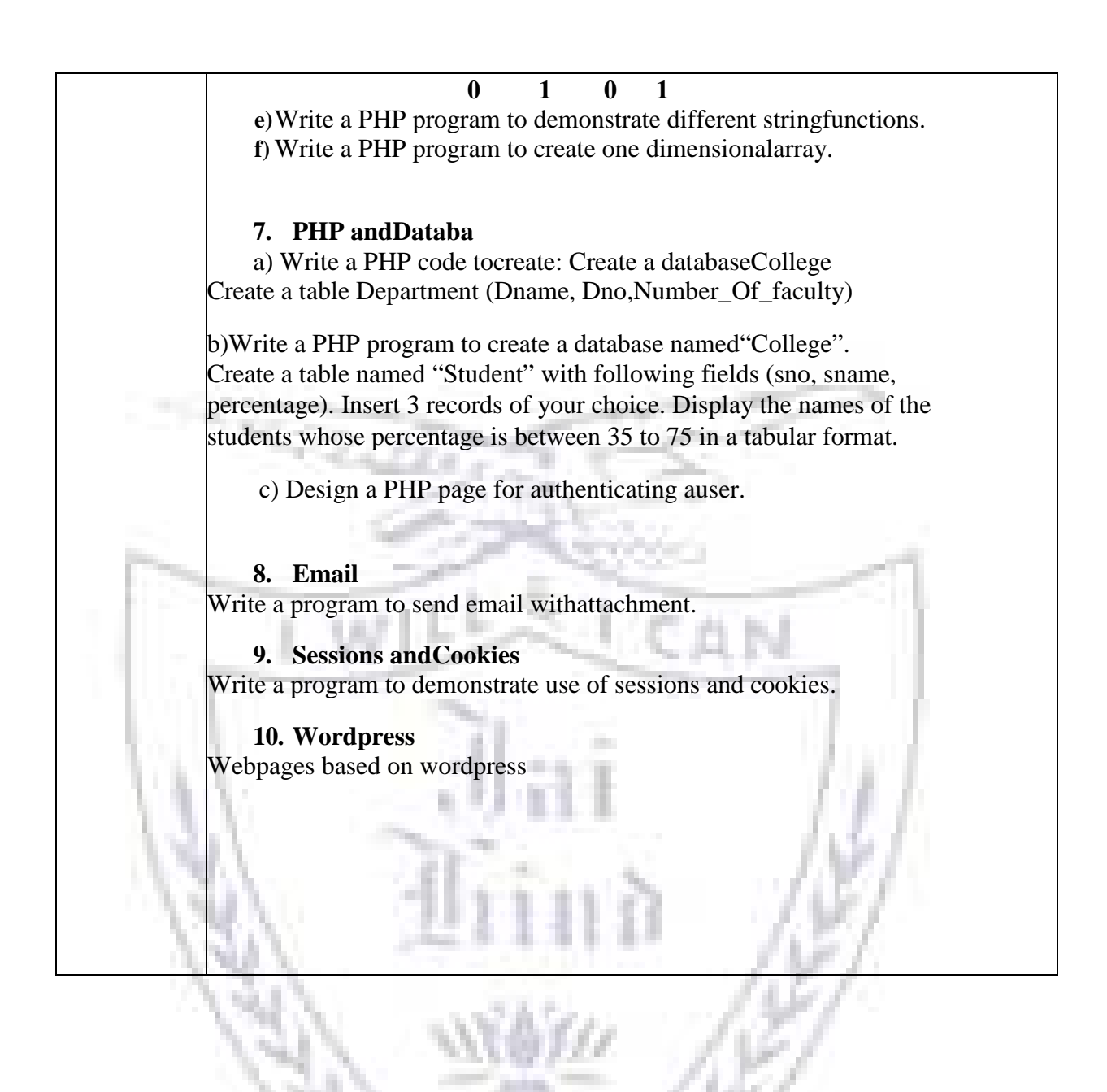

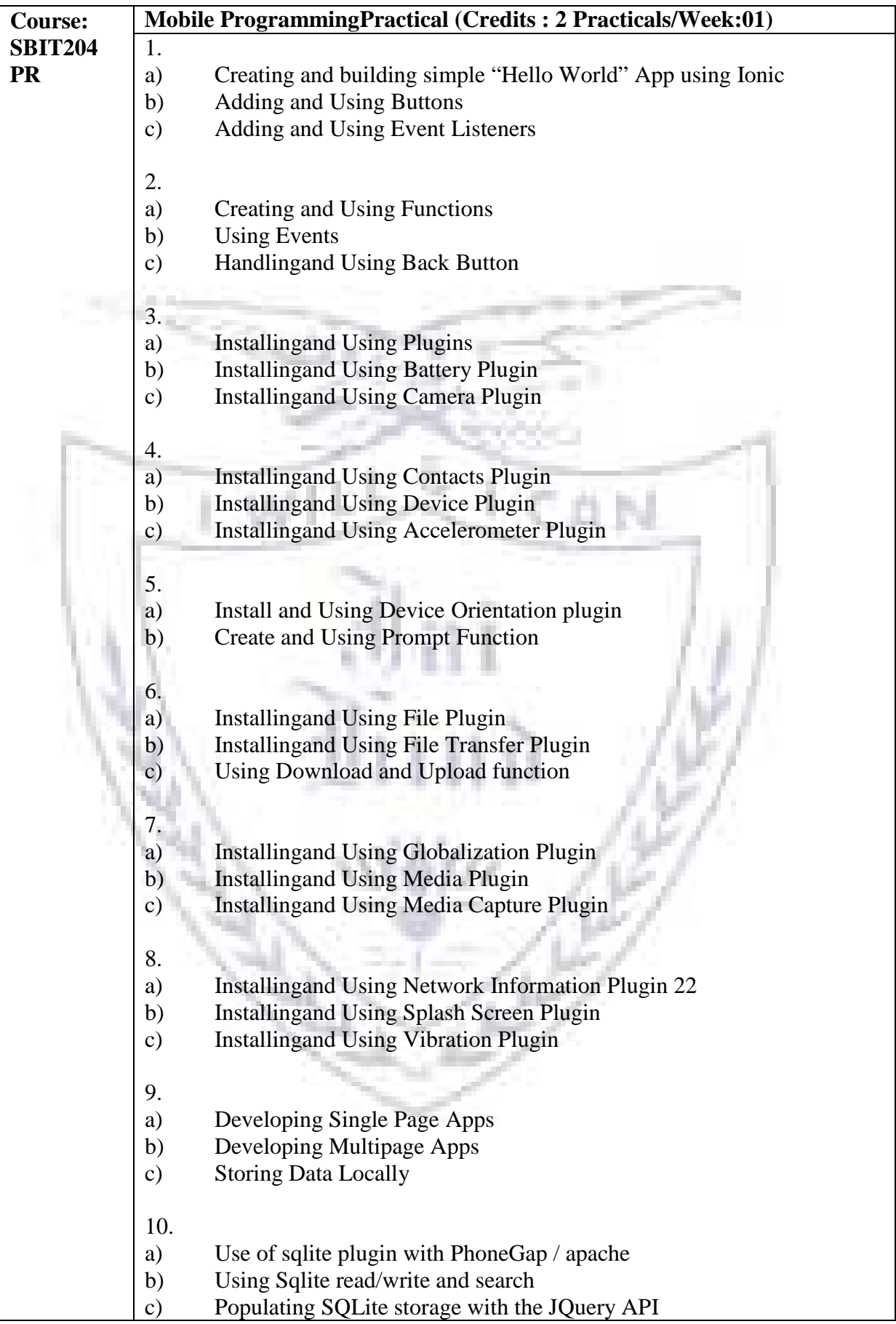

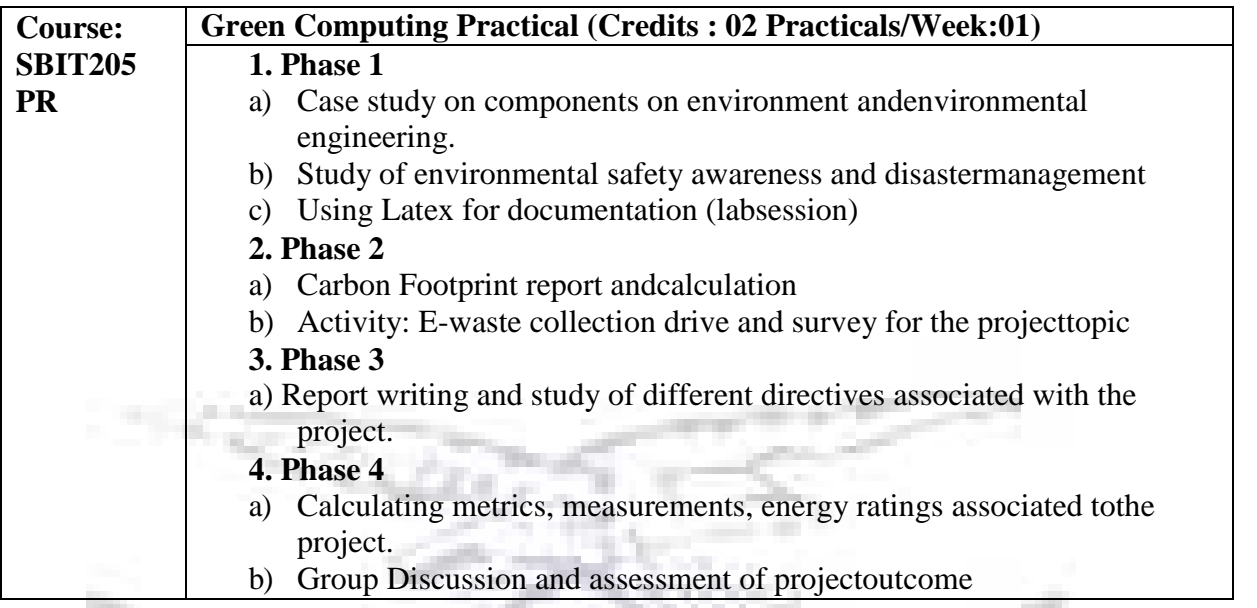

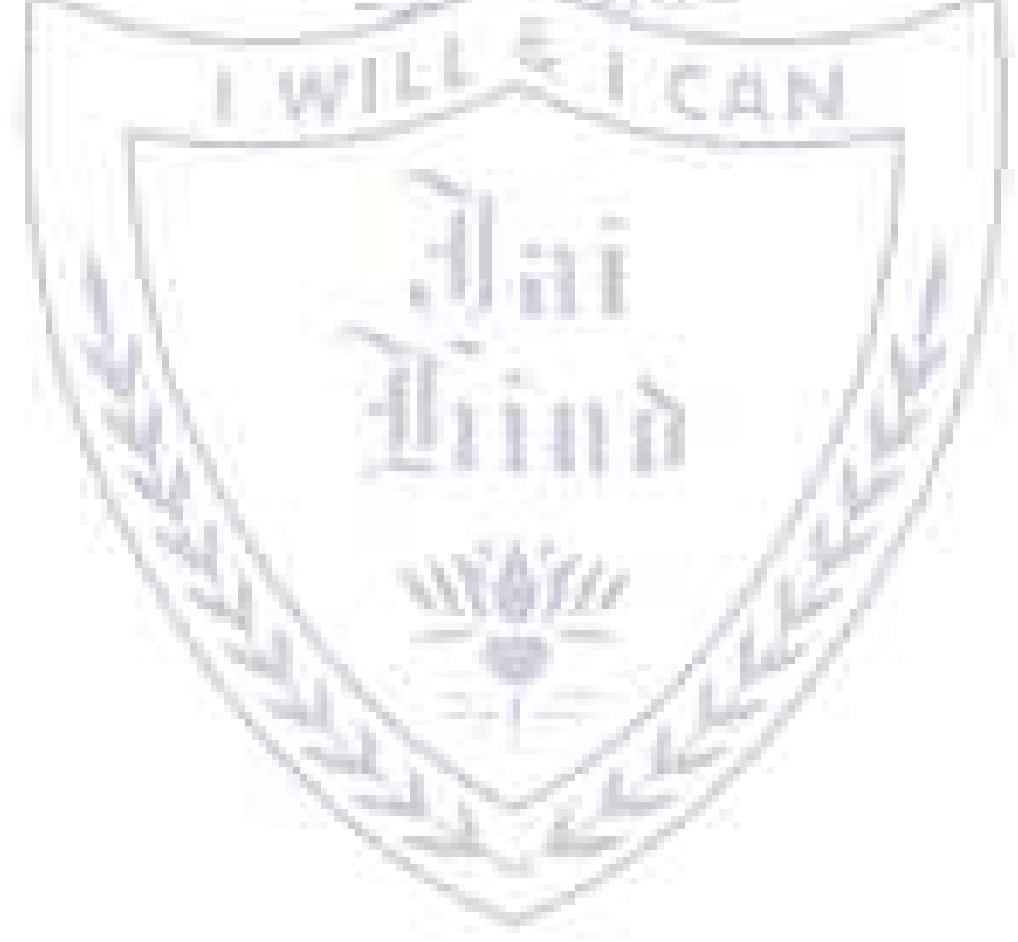